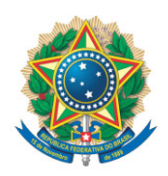

**SENADO FEDERAL** Gabinete do Senador Jaques Wagner

## **REQUERIMENTO Nº DE - CAE**

Senhor Presidente,

Requeiro, nos termos do art. 93, I, do Regimento Interno do Senado Federal, a realização de audiência pública, com o objetivo de instruir o PL 2838/2020, que "altera a Lei nº 11.196, de 21 de Novembro de 2005 – Lei do Bem".

Sala da Comissão, 19 de dezembro de 2023.

**Senador Jaques Wagner (PT - BA) Líder do Governo no Senado Federal**

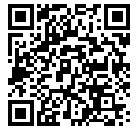

sinado eletronicamente, por Sen. Jaques Wagner